# 小林芳彦のマーケットナビ

LION FX 5

「ユーロマネー誌(日本語版)」顧客投票「日本のディーラー・ベストセールス部門」を6年連続第1位、過去7回受賞。 「短期為替予測部門」を5年連続第1位を受賞した小林芳彦がお届けする、会員様限定の為替情報コンテンツが閲覧できます。

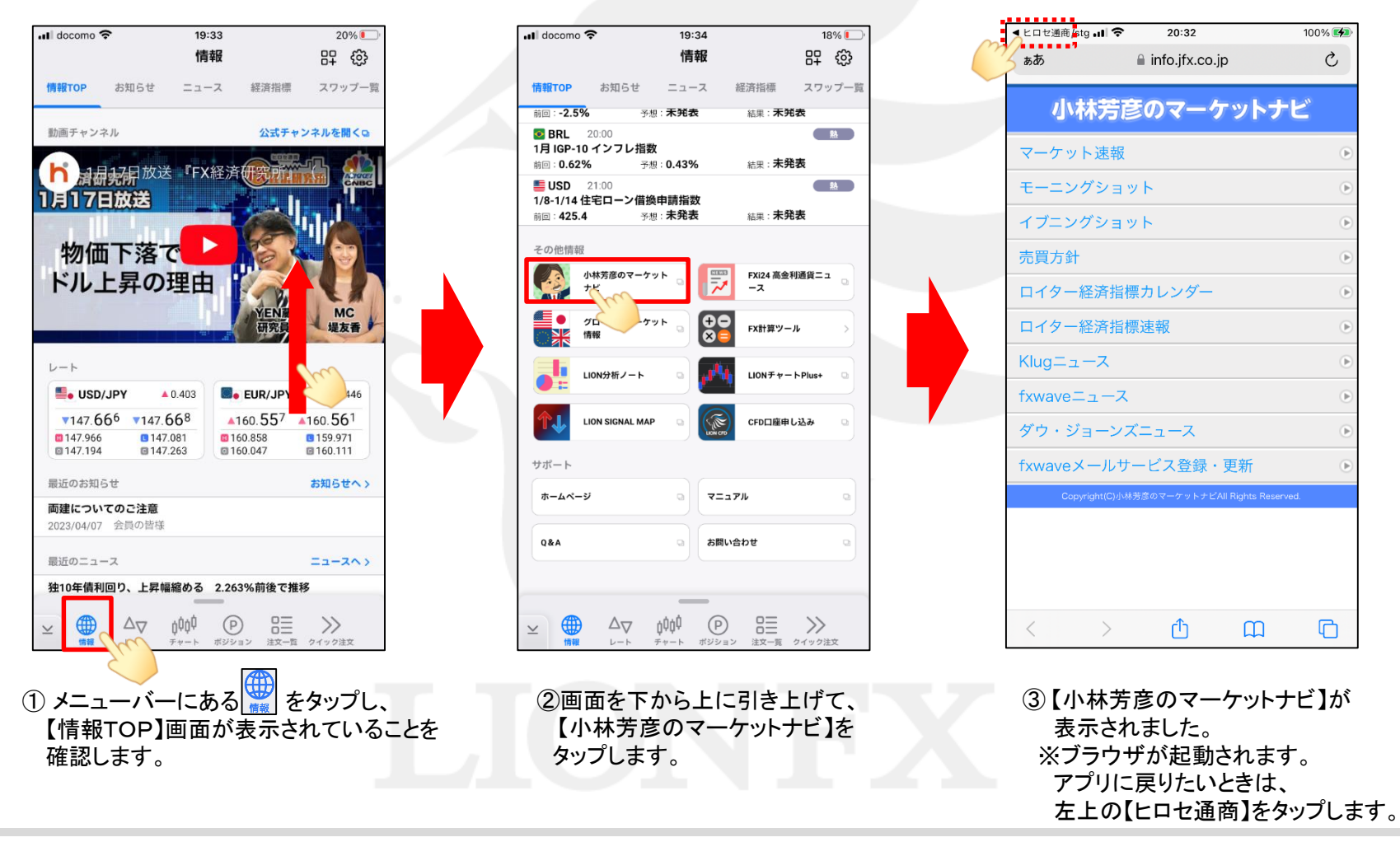

## 小林芳彦のマーケットナビ/マーケット速報

LION FX 5

### 現在の市場状況や小林氏の売買状況がリアルタイムで更新されます。

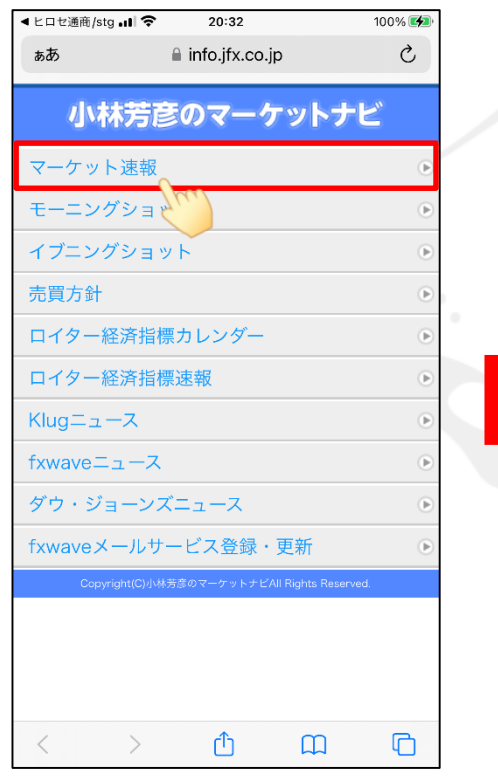

ৰ Ł⊡ ৳ m̃/sta <sub>•</sub>ul **হি**  $20:32$  $100\%$ info.jfx.co.jp  $\mathcal{C}_{I}$ ぁあ 小林芳彦のマーケットナビ マーケット凍報 01/31-18:48:37 「(今晩の相場展望)ドル円は 01/31-17:14:56 「♪♪♪イ グショットを 更新いたしました。♪♪♪」 01/31-16:52:09 「 (ツイッター3) 午前中の安値 近辺までドル円が下がってきましたが、午後1時半 に130.404で天井を打って下げてきており、あま り買いたいレベルとは思えないので、スルーしま す。」 01/31-16:16:57 「止めると伸びる奴だな  $\delta$ ・・・141.240かぁ。141.237 238 237 236 売ってみたわ! 241 247 売り増し。捕 まった 245 247 」 01/31-16:16:20 「141.216で利食い損ねて 捕 まった・・・。 141.224で ロング止めてSQ」 01/31-16:15:42 「141.218 221 223 買い 141.210 211 210 209 買い増し。」 01/31-16:15:30 「141.244で利食いしてSQ」 01/31-16:15:15 「141.233 235買い 240  $\overline{\left( \right. }%$  $\rightarrow$ ጠ  $\Box$ m

◀ヒロセ通商/stg .il 字  $20:33$ 100% ■ info.ifx.co.ip  $\mathcal{C}$ ぁあ 小林芳彦のマーケットナビ 01/31-18:48:37 【(今晩の相場展望)ドル円は売り、ユー ロドルも売りから。】 今晩の相場展望 1月31日 「ドル円は130.40で戻り売りを置き成立。既に買 戻ししています。」 朝方の9時前に130.53を高値に仲値にかけて上値 が垂れる展開になりました。 仲値前に130.30が割れてから切り返して130.40 台まで戻す動きもありましたが、 総じて上値が重たく午前11時半には130.06まで反 落しました。 -旦ショートカバーで午後1時半に130.40まで戻 #担而+ ねりましたが  $\langle$ ſħ  $\mathfrak{m}$ ጣ

① 【マーケット速報】をタップします。 ② 詳細を確認したいヘッドラインをタップします。 ③ 詳細が表示されました。

#### 小林芳彦のマーケットナビ/モーニング(イブニング)ショット LION FX 5

音声による市場解説です。午前と午後の2回配信されます。

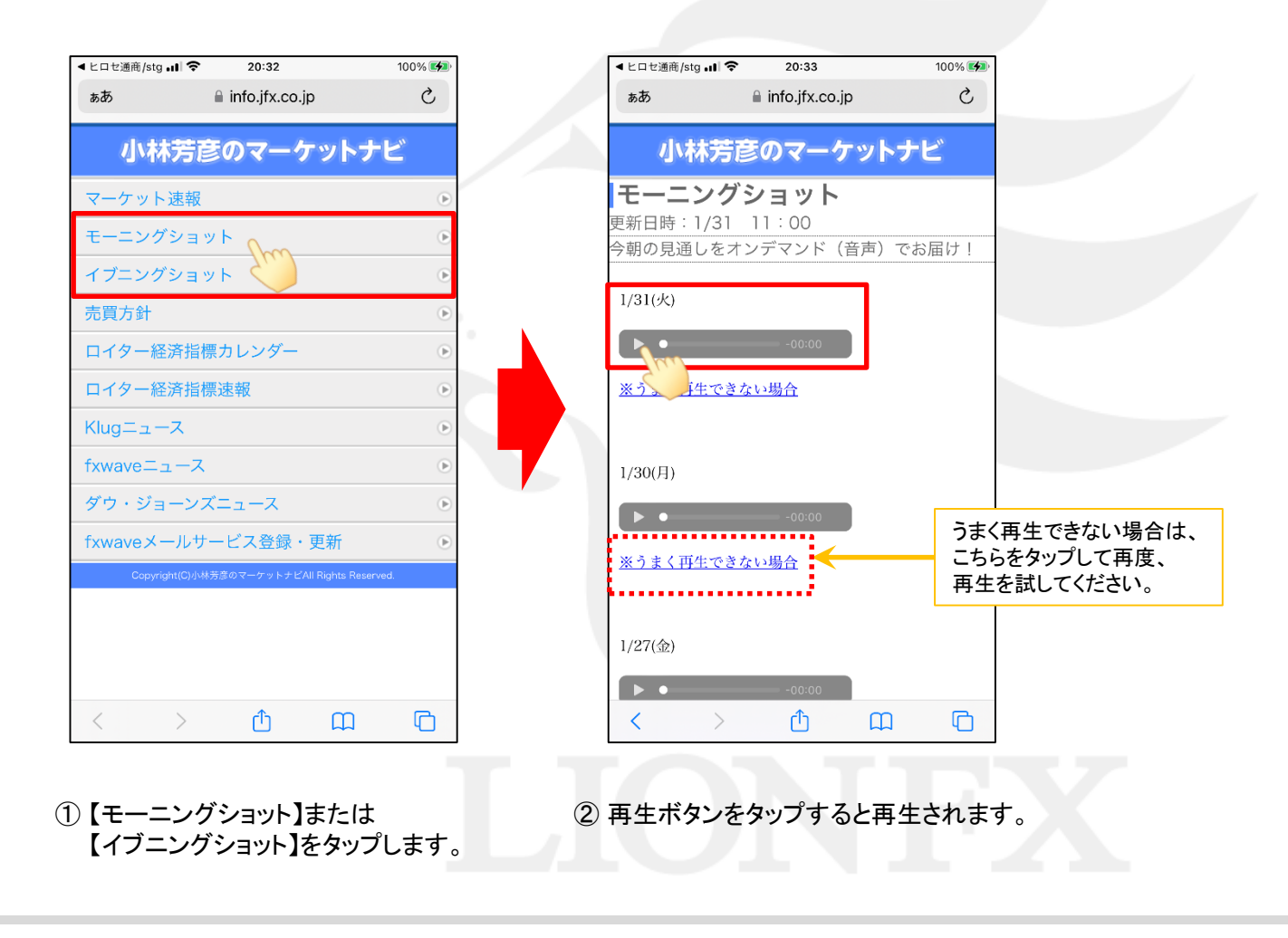

## 小林芳彦のマーケットナビ/売買方針

 $\cos \theta$ 

LION FX 5

 $100\%$   $(4)$ 

### 主要6通貨ペアの方針・参入レベル・利食い水準・損切り水準が毎朝アップされます。

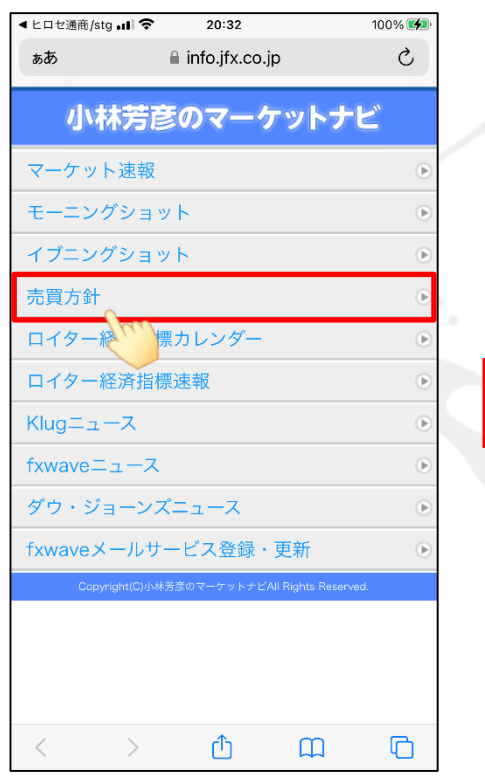

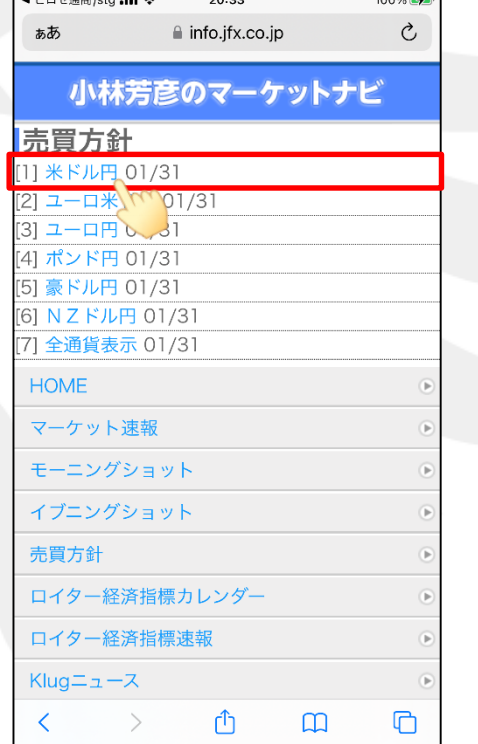

① 【売買方針】をタップします。 ② 確認したい通貨ペアをタップします。 ③ 売買方針が表示されました。

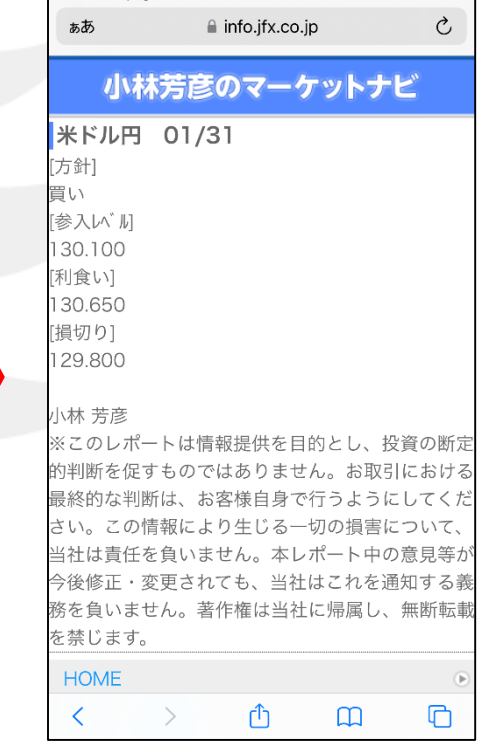

 $20:34$ 

**◀ヒロセ通商/stg ull 令** 

### 小林芳彦のマーケットナビ/ロイター経済指標カレンダー

LION FX 5

### 経済指標発表の予定を確認できます。 月の中ごろに翌月の経済指標カレンダーが更新されます。

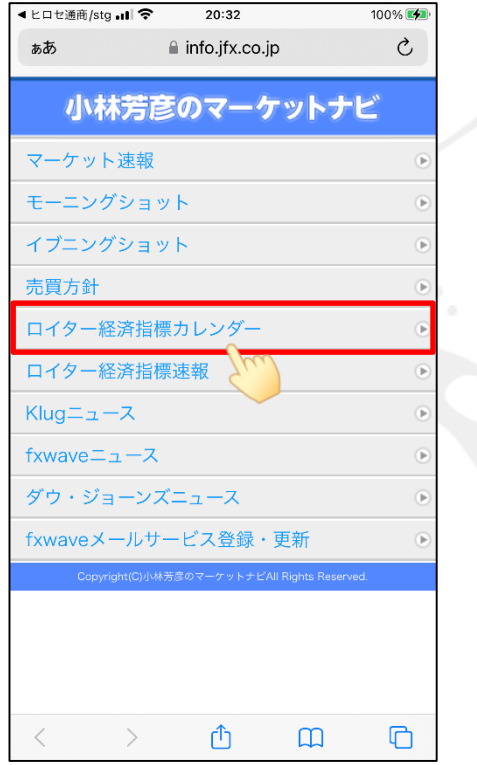

タップします。

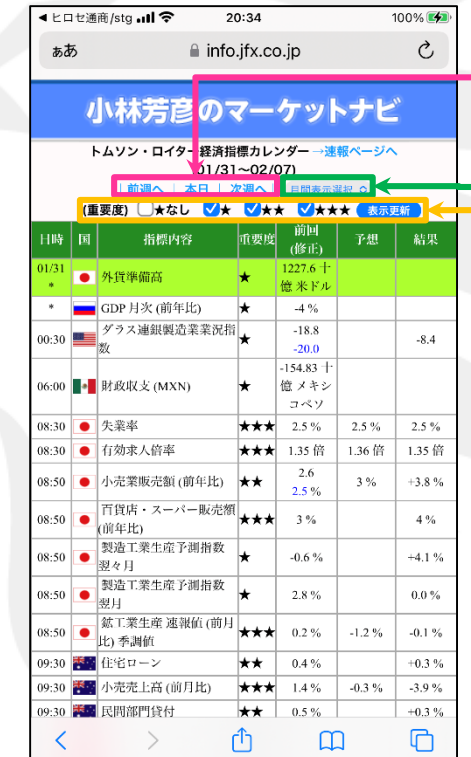

前週へ…1週間前の指標情報が表示されます。 本日…当日の指標情報が先頭に表示されます。 次週へ…来週の指標情報が表示されます。

表示したい月を指定することができます。

重要度は★を3段階に分けて表示しております。 表示したい重要度の★にチェックを入れ、 「表示更新」ボタンをタップすると選択している 重要度のみが表示されます。

① 【ロイター経済指標カレンダー】を ② 経済指標カレンダーが表示されました。

### 小林芳彦のマーケットナビ/ロイター経済指標速報

LION FX 5

### 世界中で最も早く結果が更新される情報提供元のトムソン・ロイターからの配信で、どこよりも早く通知を受け取ることができます。 画面を開いた状態にしておくと、経済指標の結果が自動で更新されます。 なお、画面を開いてからの指標のみが表示されるため、過去分は「ロイター経済指標」からご確認ください。

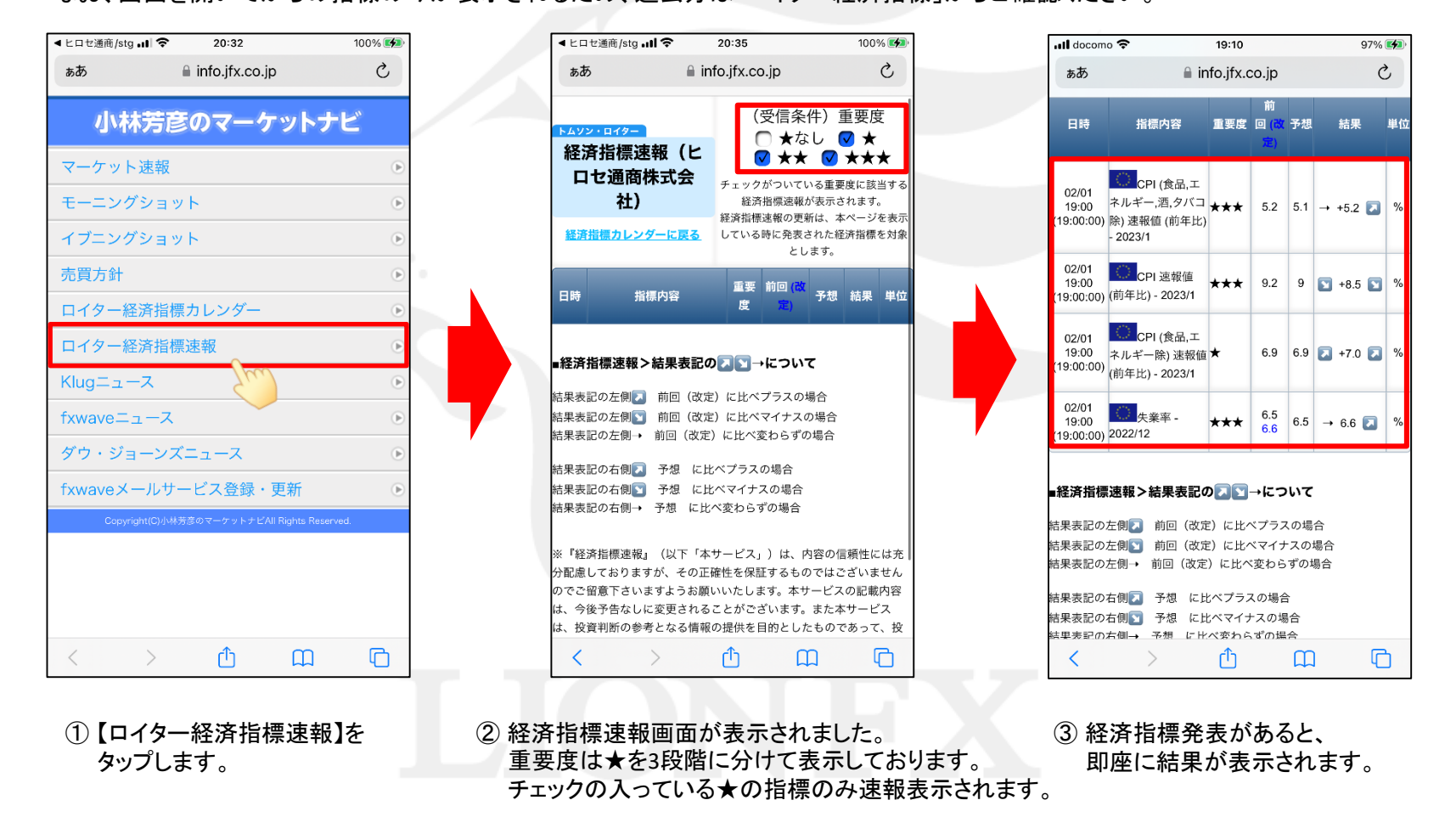

## 小林芳彦のマーケットナビ/Klugニュース

LION FX 5

### 平日24時間リアルタイムでGCIキャピタル社が提供するマーケット情報を閲覧することができます。

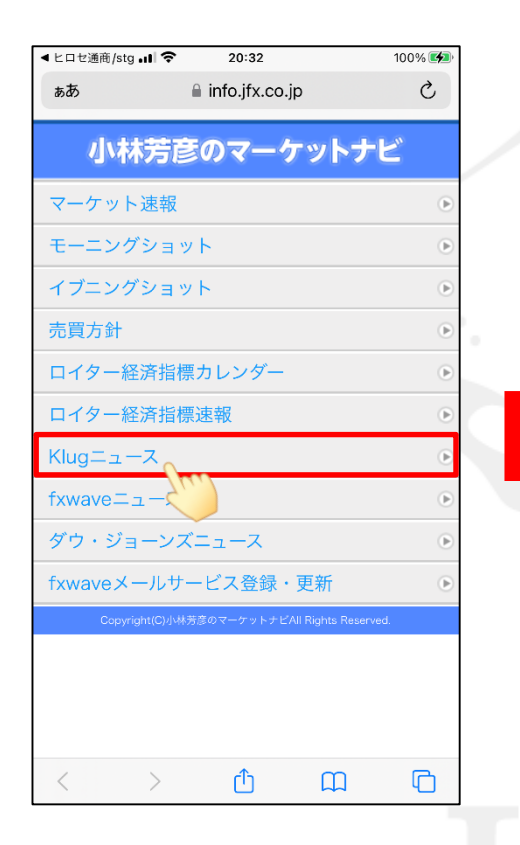

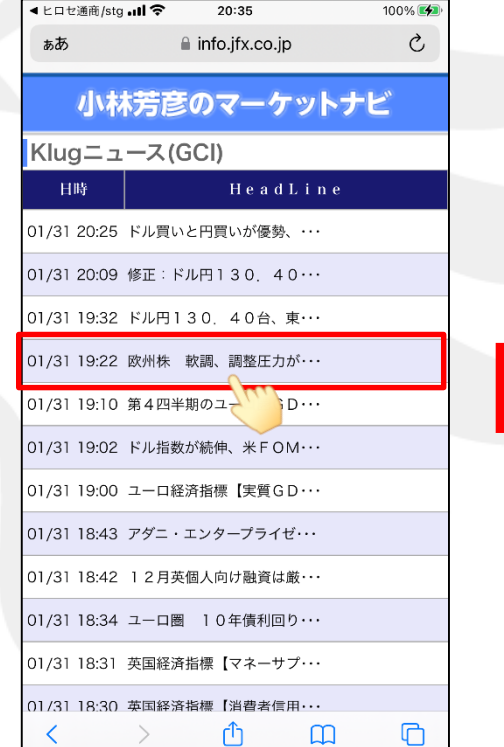

① 【Klugニュース】をタップします。 ② 詳細を確認したいヘッドラインをタップします。

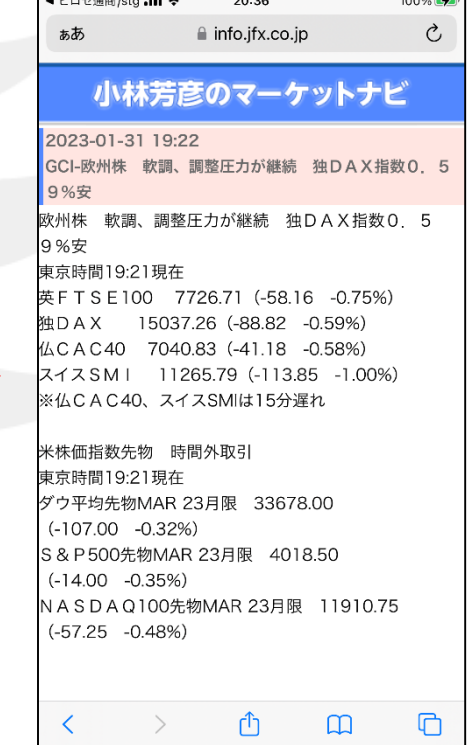

<u> Elizabeth a contra de la contra de la contra de la contra de la contra de la contra de la contra de la contra de la contra de la contra de la contra de la contra de la contra de la contra de la contra de la contra de la </u>

 $\overline{1}$ 

 $\overline{\phantom{a}}$ 

③ 詳細が表示されました。

### 小林芳彦のマーケットナビ/fxwaveニュース LION FX 5

### 平日24時間リアルタイムで(株)DZHフィナンシャルリサーチ社が提供するマーケット情報を閲覧することができます。

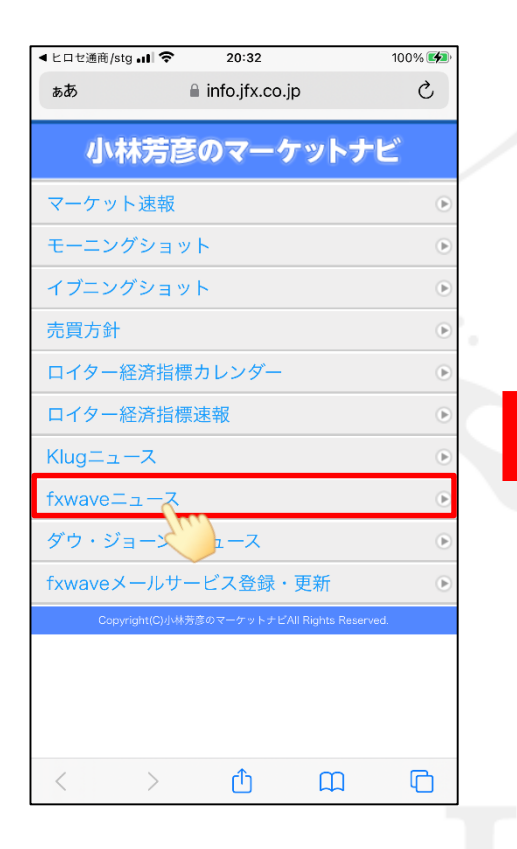

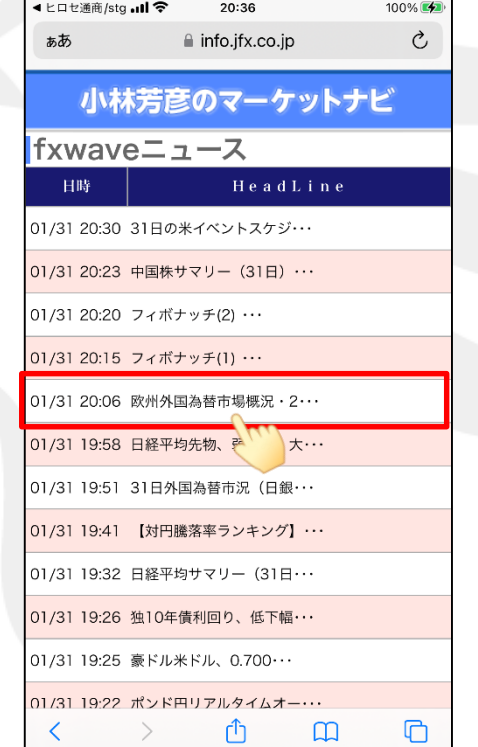

① 【fxwaveニュース】をタップします。 ② 詳細を確認したいヘッドラインをタップします。

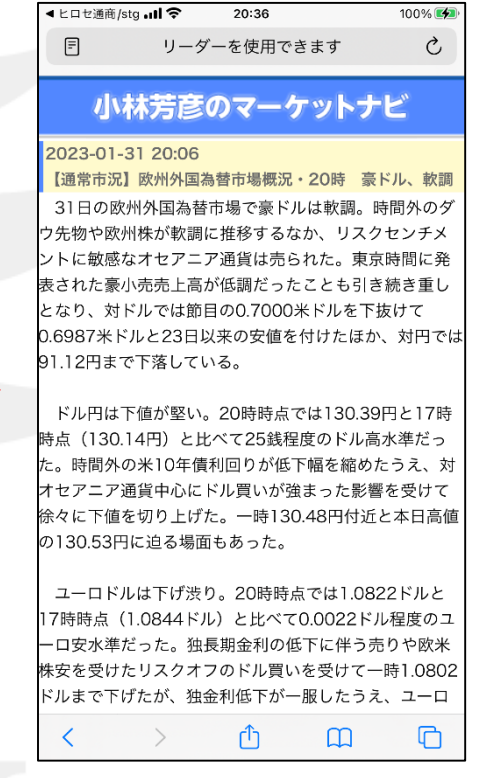

 $\overline{\phantom{a}}$ 

③ 詳細が表示されました。

## 小林芳彦のマーケットナビ/ダウ・ジョーンズニュース ILON FX5

アメリカの経済新聞「ウォールストリート・ジャーナル」の発行元である通信社で、 世界最大級の取材網を持ち、質の高いコンテンツを提供するダウ・ジョーンズ社のマーケット情報を閲覧することができます。

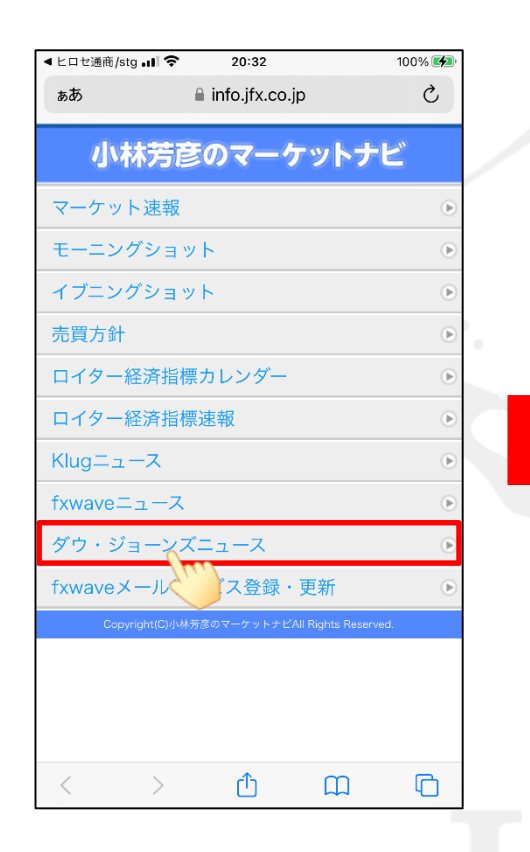

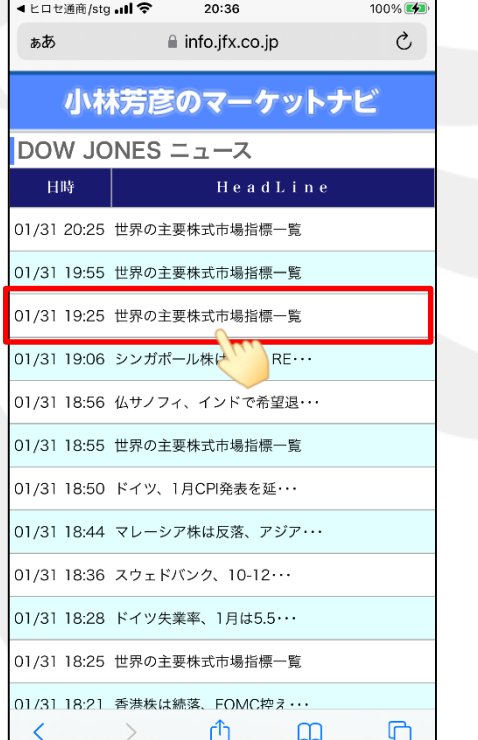

① 【ダウ・ジョーンズニュース】をタップします。 ② 詳細を確認したいヘッドラインをタップします。

◀ ヒロセ通商/stg .nl 字  $20:36$ 100%  $\mathcal{C}_{I}$ 日 リーダーを使用できます 小林芳彦のマーケットナビ 2023-01-31 19:25 DJ-世界の主要株式市場指標一覧 くく世界の主要株式市場指標一覧>> 1月31日1025GMT (日本時間31日午後7時25分) 現在 市場 現値 前日比 同騰落率 年初来 ダウ30種 33717.09 ▲260.99 ▲0.77 +1.72 終値 ナスダック 11393.81 ▲227.90 ▲1.96 +8.86 終値 NYSE総合 15818.90 ▲143.68 ▲0.90 +4.18 終値 S&P500 4017.77 ▲52.79 ▲1.30 +4.64 終値 トロント S&P/TSX 20572.11 ▲142.37 ▲0.69 +6.12 終値 英国 FTSE100 7727.39 ▲57.48 ▲0.74 +3.70 場中 ドイツ DAX 15026.43 ▲99.65 ▲0.66 +7.92 場中 フランス CAC40 7041.52 ▲40.49 ▲0.57 +8.77 場中 日経平均 27327.11 ▲106.29 ▲0.39 +4.72 終値 香港 ハンセン指数 21842.33 ▲227.40 ▲1.03 +10.42 終値 豪 S&P/ASX200 7476.70 ▲5.00 ▲0.07 +6.22 終値 欧州 STOXX600 451.08 ▲3.32 ▲0.73 +6.16 場中 トルコ ISEN100 4984.31 ▲111.98 ▲2.20 ▲9.53 場  $\left\langle \right\rangle$ ٢ĥ ጣ 吅

③ 詳細が表示されました。

#### 小林芳彦のマーケットナビ/fxwaveメールサービス登録・更新 LION FX 5

(株)DZHフィナンシャルリサーチ社が提供するfxwave携帯メールサービスの新規登録および期間更新の手続きができます。

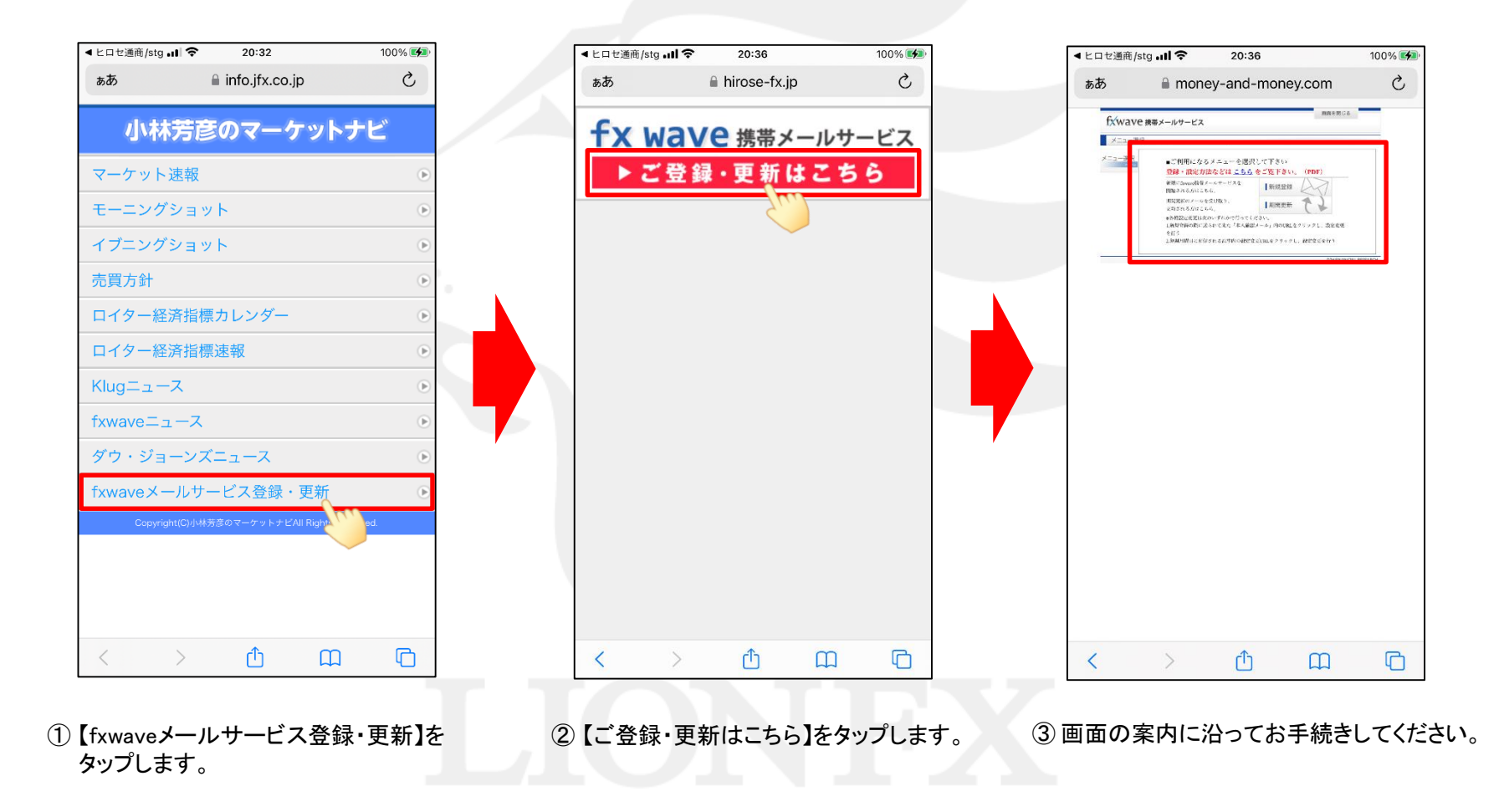